# Electrocardiogram (ECG) RBRCLA\_ECG\_001

## **Purpose**

To provide a high throughput method to obtain Electrocardiograms in a conscious mouse.

## **Experimental Design**

- Minimum number of animals: 5M + 5F
- Age at test: Week 52
- Sex: We would expect the results of this test to show sexual dimorphism

### **Procedure**

- 1. The lead plates are to be snapped into place onto the top of the pre-amplifier tower. The covering is removed to reveal three gel coated pads surrounded by a sticking plate. The plate will need to be covered with the extra cover in the package.
- 2. Turn on the combined amplifier and the pre-amplifier tower.
- 3. Double click the icon ECG acquisition on the acquisition computer.
- 4. Open the ECG set up file (for default settings).
- 6. Place mouse on pad, lowering the Red Acrylic Cubby to surround the mouse on 3 sides discouraging escape.
- 7. Press Start.
- 8. After the desired acquisition time, (5-10 minutes) stop the reading. There will be one long reading.
- 9. Save the data.
- 10. For additional readings create a new session using the same settings as before.
- 11. When saving sections with good readings, highlight the selected area and then save.

### **Notes**

### **Data Analysis**

- 1. Open Emouse Analyses icon
- 2. Select ECG signals
- 3. Choose folder (all readings in folder will show)
- 4. Click PNN X (for mice: N-N> than 6 ms)
- 5. Choose file(s) by highlighting
- 6. Go
- 7. Bottom file is the corrected file
- 8. Red dots should be on peak of R waves, if image appears inverted click invert
- 9. Click Add, or minus if R waves are not marked with red dots or if too many are marked
  - L click to zoom in

- R click to zoom out
- 10. 'What if?' button to remove unwanted sections
  - L click image (zooms in)
  - L click left boundary
  - L click right boundary
- 11. Options- click more if want to exclude more sections
- 12. Undo available
- 13. Go
- 14. Here can input animal data if desired
- 15. Save- For the first mouse in in group, hit save, a new results folder will be created within the folder with the mouse data. Then can click quick save or next.
- 16. For the rest of the mice in the series, can hit quick save at this point- saves in last selected file will group all files together in same excel sheet.
- 17. Open Emouse Analyses icon
- 18. Select ECG signals
- 19. Choose folder (all readings in folder will show)
- 20. Click PNN X (for mice: N-N> than 6 ms)
- 21. Choose file(s) by highlighting
- 22. Go
- 23. Bottom file is the corrected file
- 24. Red dots should be on peak of R waves, if image appears inverted click invert
- 25. Click Add, or minus if R waves are not marked with red dots or if too many are marked
  - L click to zoom in
  - R click to zoom out
- 26. 'What if?' button to remove unwanted sections
  - L click image (zooms in)
  - L click left boundary
  - L click right boundary
- 27. Options- click more if want to exclude more sections
- 28. Undo available
- 29. Go
- 30. Here can input animal data if desired
- 31. Save- For the first mouse in in group, hit save, a new results folder will be created within the folder with the mouse data. Then can click quick save or next
- 32. For the rest of the mice in the series, can hit quick save at this point- saves in last selected file will group all files together in same excel sheet

Examples of good readings

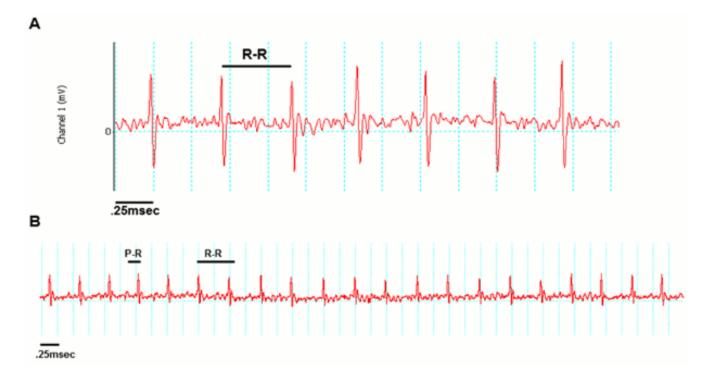

#### Data QC

Analysis room should be dim and quiet. Keep the door closed preferably while analysis is taking place.

Figure A. Taking a reading

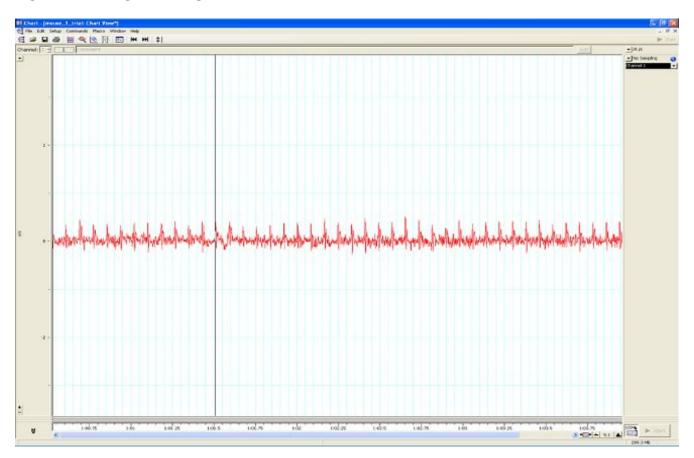

Figure B. Saving a section of the reading

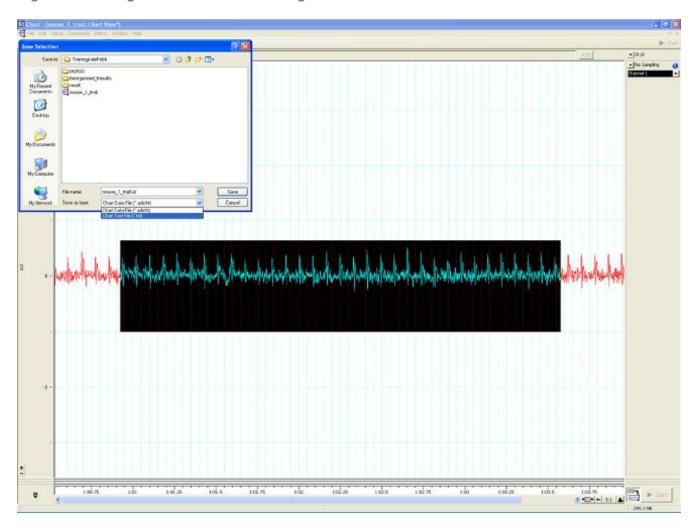

Figure C. Analysis phase, with the options to remove sections on the 'What if?' button below.

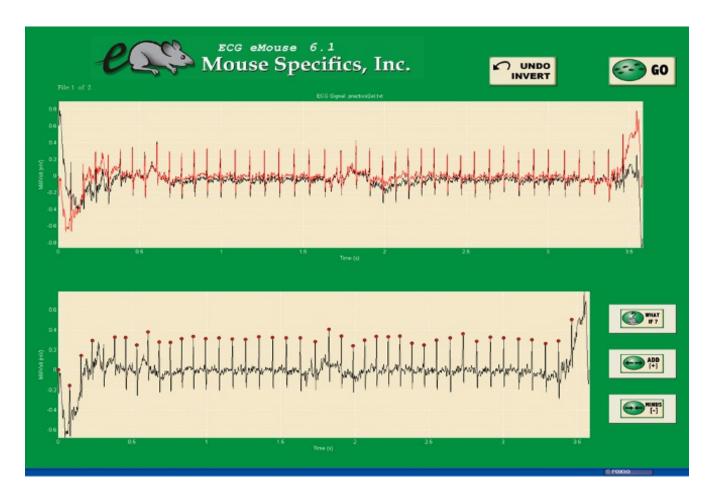

### **Parameters and Metadata**

## Number of signals RBRCLA\_ECG\_001\_001 | v1.0

simpleParameter

Req. Analysis: false Req. Upload: true Is Annotated: false

## **HR** RBRCLA\_ECG\_002\_001 | v1.0

simpleParameter

Req. Analysis: false Req. Upload: true Is Annotated: true

Unit Measured: bpm

\_\_\_\_\_\_

| CV RBRCLA_ECG_003_0 simpleParameter | 01   v1.0          |                    |
|-------------------------------------|--------------------|--------------------|
| Req. Analysis: false                | Req. Upload: false | Is Annotated: true |
| Unit Measured: %                    |                    |                    |
|                                     |                    |                    |
| RR RBRCLA_ECG_004_0 simpleParameter | 01   v1.0          |                    |
| Req. Analysis: false                | Req. Upload: true  | Is Annotated: true |
| Unit Measured: ms                   |                    |                    |
|                                     |                    |                    |
| PQ RBRCLA_ECG_005_0 simpleParameter | 001   v1.0         |                    |
| Req. Analysis: false                | Req. Upload: false | Is Annotated: true |
| Unit Measured: ms                   |                    |                    |
|                                     |                    |                    |

## **PR** RBRCLA\_ECG\_006\_001 | v1.0

simpleParameter

Req. Analysis: false Req. Upload: true Is Annotated: true

Unit Measured: ms

### **QRS** RBRCLA\_ECG\_007\_001 | v1.0

simpleParameter

Req. Analysis: false Req. Upload: true Is Annotated: true

Unit Measured: ms

## **ST** RBRCLA\_ECG\_008\_001 | v1.0

simpleParameter

Req. Analysis: false Req. Upload: true Is Annotated: true

Unit Measured: ms

### QTc RBRCLA\_ECG\_009\_001 | v1.0

simpleParameter

Req. Analysis: false Req. Upload: true Is Annotated: false

| Unit Measured: ms                                           |                    |                     |
|-------------------------------------------------------------|--------------------|---------------------|
| HRV RBRCLA_ECG_010_simpleParameter                          |                    |                     |
| Req. Analysis: false                                        | Req. Upload: false | Is Annotated: true  |
| Unit Measured: bpm                                          |                    |                     |
| QTc Dispersion RBRCLA_ECG_011_001   v1.0 simpleParameter    |                    |                     |
| Req. Analysis: false                                        | Req. Upload: false | Is Annotated: false |
| Unit Measured: ms                                           |                    |                     |
| Mean SR amplitude RBRCLA_ECG_012_001   v1.0 simpleParameter |                    |                     |
| Req. Analysis: false                                        | Req. Upload: false | Is Annotated: false |
| Unit Measured: mV                                           |                    |                     |

## Mean R amplitude RBRCLA\_ECG\_013\_001 | v1.0

simpleParameter

Req. Analysis: false Req. Upload: false Is Annotated: false Unit Measured: mV rMSSD RBRCLA ECG 014 001 | v1.0 simpleParameter Req. Analysis: false Req. Upload: false Is Annotated: true Unit Measured: ms pNN5(6>ms) RBRCLA\_ECG\_015\_001 | v1.0 simpleParameter Req. Analysis: false Req. Upload: false Is Annotated: false **Unit Measured:** %

|                                               | Req. Upload: true              |                           |
|-----------------------------------------------|--------------------------------|---------------------------|
|                                               | cturer RBRCLA_ECG_01           |                           |
| Req. Analysis: true                           | Req. Upload: true              | Is Annotated: false       |
| Options: Mouse Specifics, Inc                 | c., AD Instruments, World Prec | ision Instruments,        |
| <b>Equipment Model</b> F procedureMetadata    | RBRCLA_ECG_018_001   v1        | .0                        |
| Req. Analysis: true                           | Req. Upload: true              | Is Annotated: false       |
| Options: ECGenie, ML870/p,<br>PowerLab: 4/35, | ML826/FE132, Iso-DAM8A, E0     | CGenie + gel pads, ML866, |
| Anesthetic RBRCLA_E                           | ECG_019_001   v1.0             |                           |
| Req. Analysis: true                           | Req. Upload: true              | Is Annotated: false       |
| Options: Isoflurane, Avertin, 7               | Fribromoethanol, No anesthesia | ā,                        |

.......

| Experimenter ID RBRCLA_ECG_020_001   v1.0 procedureMetadata                |                    |                     |  |  |
|----------------------------------------------------------------------------|--------------------|---------------------|--|--|
| Req. Analysis: false                                                       | Req. Upload: true  | Is Annotated: false |  |  |
|                                                                            |                    |                     |  |  |
| Noise level RBRCLA_ECG_021_001   v1.0 procedureMetadata                    |                    |                     |  |  |
| Req. Analysis: false                                                       | Req. Upload: false | Is Annotated: false |  |  |
|                                                                            |                    |                     |  |  |
| Light level RBRCLA_ECG_022_001   v1.0 procedureMetadata                    |                    |                     |  |  |
| Req. Analysis: false                                                       | Req. Upload: false | Is Annotated: false |  |  |
|                                                                            |                    |                     |  |  |
| Date equipment last calibrated RBRCLA_ECG_023_001   v1.0 procedureMetadata |                    |                     |  |  |
| Req. Analysis: false                                                       | Req. Upload: false | Is Annotated: false |  |  |
|                                                                            |                    |                     |  |  |

\_\_\_\_\_\_

# Analysis Software RBRCLA\_ECG\_024\_001 | v1.0

procedureMetadata

| Req. Analysis: true                                                                                                    | Req. Upload: false       | Is Annotated: false |  |
|----------------------------------------------------------------------------------------------------|--------------------------|---------------------|--|
| Options: eMouse, Matlab,                                                                                                    |                          |                     |  |
| <b>NA</b>                                                                                                    |                          |                     |  |
| waveform Image F seriesMediaParameter                                                                                              | RBRCLA_ECG_025_001   v1. | 0                   |  |
| Req. Analysis: false                                                                                                    | Req. Upload: false       | Is Annotated: false |  |
| Increments: Minimum 1                                                                                                    |                          |                     |  |
| Waveform Image (                                                                                                    | Comment RBRCLA_ECG       | 6 026 001   v1.0    |  |
| simpleParameter                                                                                                    |                          |                     |  |
| Req. Analysis: false                                                                                                    | Req. Upload: false       | Is Annotated: false |  |
| <b>Description:</b> Free text comment on the waveform image. Use parameterAssociation of the image parameter to link to this text. |                          |                     |  |
|                                                                                                    |                          |                     |  |